## Capítulo 3: Capa Transporte - III

#### ELO322: Redes de Computadores Agustín J. González

Este material está basado en: **n Material de apoyo al texto Computer Networking: A Top Down** Approach Featuring the Internet 3rd edition. Jim Kurose, Keith Ross Addison-Wesley, 2004.

## Capítulo 3: Continuación

- 3.1 Servicios de la capa transporte
- **B** 3.2 Multiplexing y demultiplexing
- **B** 3.3 Transporte sin conexión: UDP
- **B** 3.4 Principios de transferencia confiable de datos
- 3.5 Transporte orientado a la conexión: TCP
	- **Estructura de un** segmento
	- **Transferencia confiable** de datos
	- Control de flujo
	- Gestión de la conexión
- **B** 3.6 Principios del control de congestión
- 3.7 Control de congestión en TCP

#### TCP: Generalidades RFCs: 793, 1122, 1323, 2018, 2581

- Es una comunicación Punto-a punto:
	- **U** Un Tx y un Rx
- D Confiable flujo de bytes en orden:
	- No hay "límites del inicio/término de mensaje"
- Usa pipeline:
	- El tamaño de la ventana TCP es definido por el control de congestión y control de flujo
- **Usa buffer en Tx & Rx**

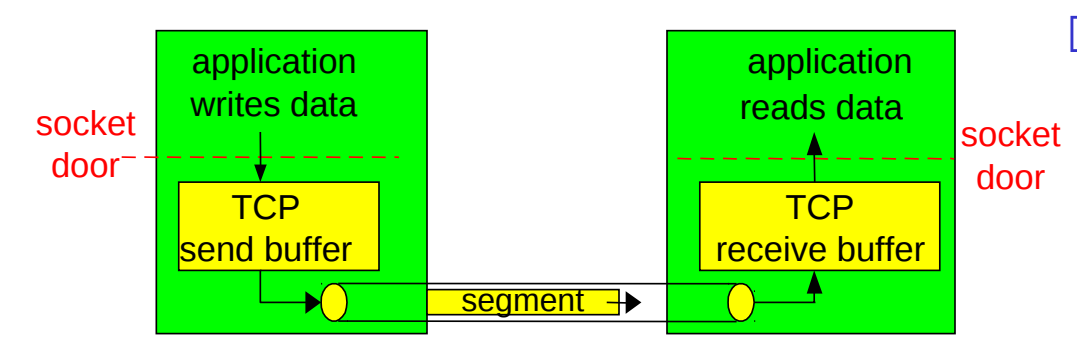

- **D** Transferencia full duplex (dos sentidos):
	- Flujo de datos bidireccionales en la misma conexión
	- **MSS: maximum segment** size (depende del MTU)
- Orientado a la conexión:
	- Handshaking (intercambio de mensajes de control) inicializa al Tx y Rx antes del intercambio de datos
- **D** Tiene control de flujo:
	- Tx no sobrecargará al Rx
- **I** También tiene control de congestión

#### Estructura de un segmento TCP

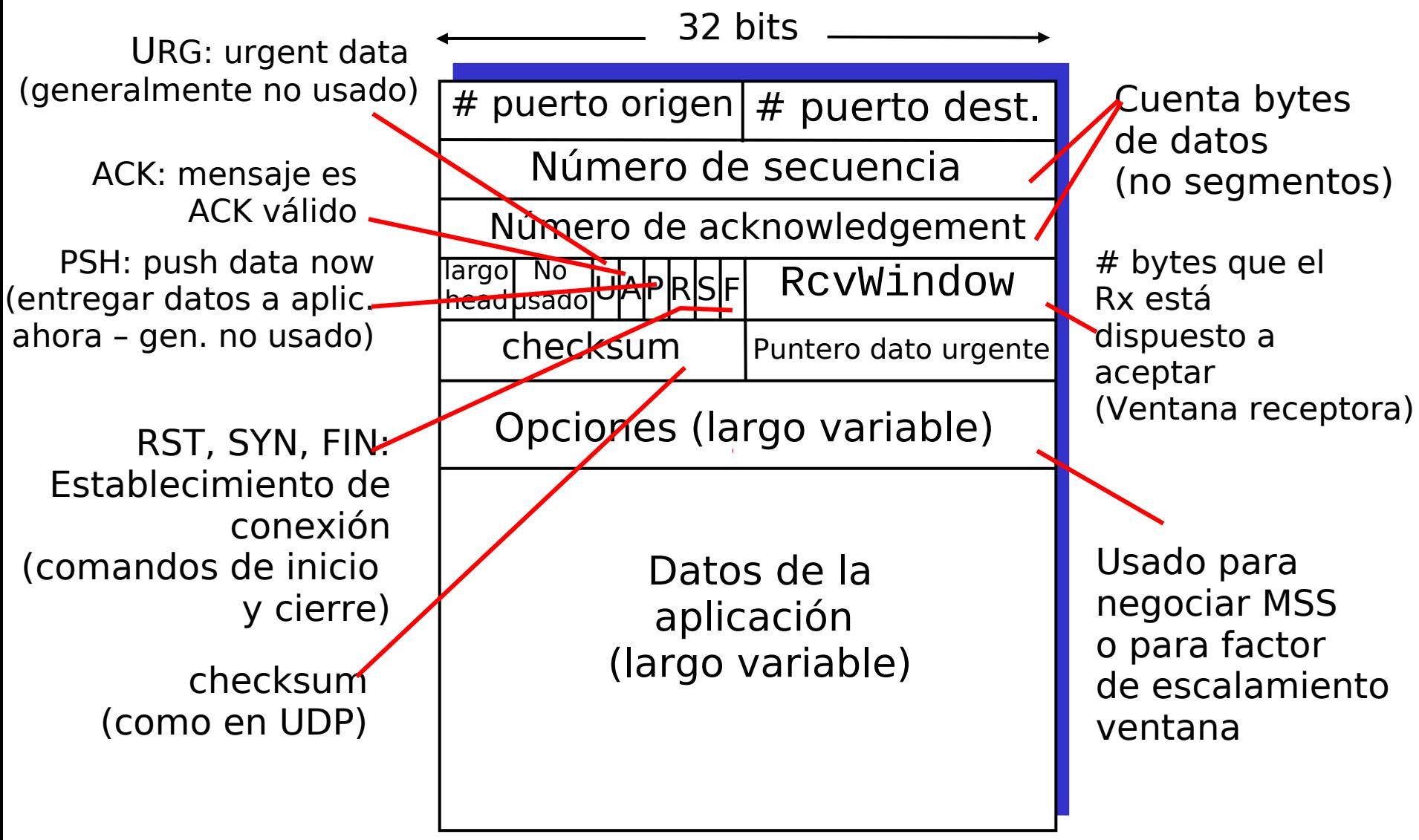

#### Ejemplo: Uso de # de sec. y ACKs en Telnet (Aplicación sobre TCP)

#### # de Sec.:

 "número" del byte dentro del flujo correspondiente al primer byte del segmento de datos

ACKs:

- $\Box$  # sec. del próximo byte esperado desde el otro lado
- ACK es acumulativo
- Q: ¿Cómo el receptor maneja segmentos fuera de orden?
	- la especificación de TCP lo deja a criterio del implementador

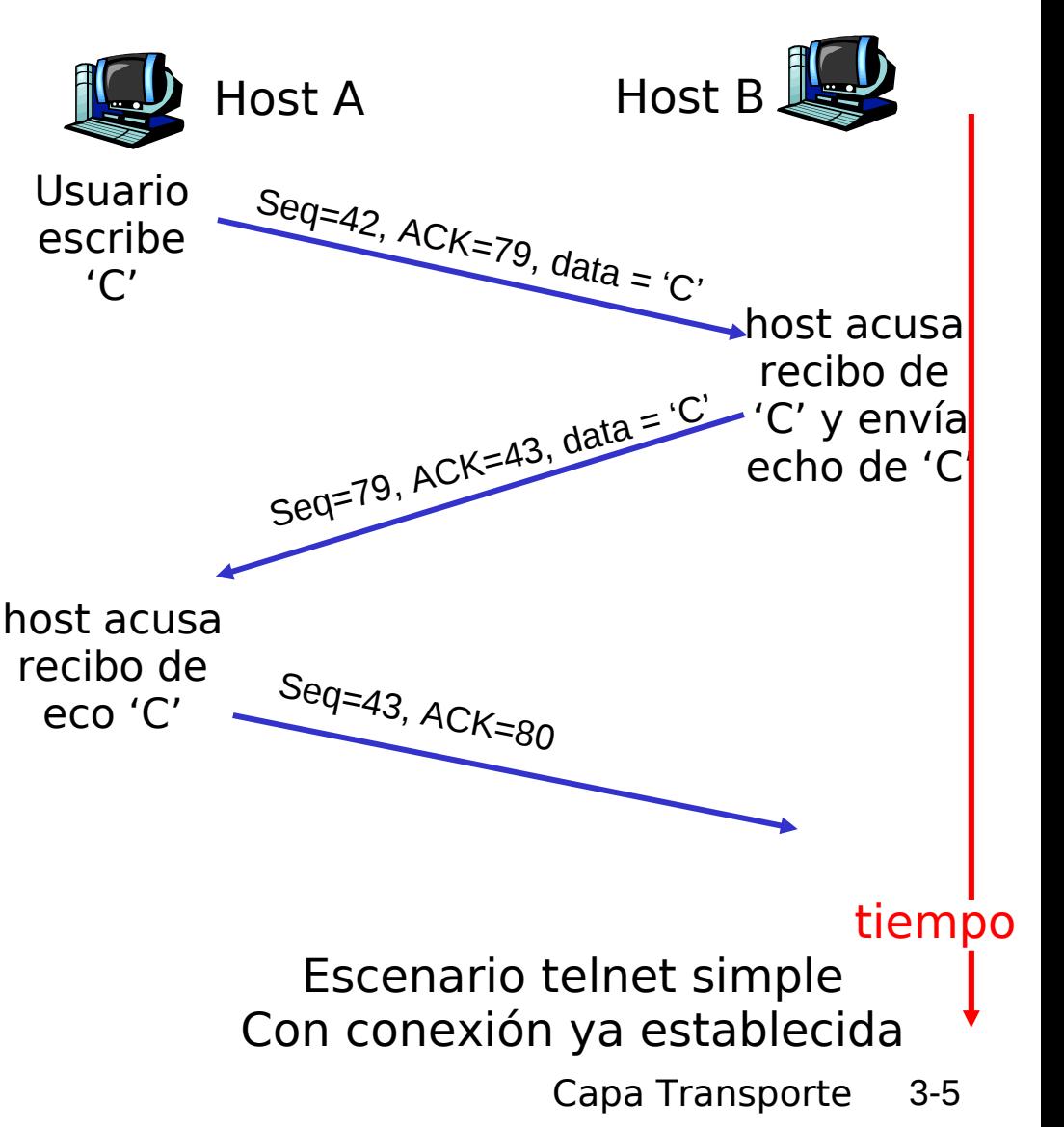

Round Trip Time y Timeout en **TCP** 

- Q: ¿Cómo fijar valor de timeout en TCP?
- **D** Mayor que RTT pero RTT varía
- **I** Muy corto: timeout prematuro
	- Retransmisiones innecesarias
- **D** Muy largo: lenta reacción a pérdidas de segmentos

Q: ¿Cómo estimar el RTT?

 **SampleRTT**: mide tiempo desde tx del segmento hasta recibo de ACK

**I** Ignora retransmisiones

- **SampleRTT** varía, hay que suavizar el RTT estimado
	- **D** Promediar varias medidas recientes, no considerar sólo el último **SampleRTT**

### Round Trip Time y Timeout en **TCP**

**EstimatedRTT<sup>i</sup> =(1-**α**)\*EstimatedRTTi-1 +**α**\*SampleRTT<sup>i</sup>**

- Promedio móvil ponderado exponencial
- Influencia de las muestras pasadas decrece exponencialmente rápido Ejercicio: anote EstimatedRTTi en función SampleRTT1..SampleRTTi
- $\Box$  Valor típico:  $\alpha$  = 0.125 = (1/8) = 3 right shifts en binario.

(aunque hoy un right shift tiene costo similar a una multiplicación)

#### Ejemplo de estimación de RTT:

**RTT: gaia.cs.umass.edu to fantasia.eurecom.fr** 

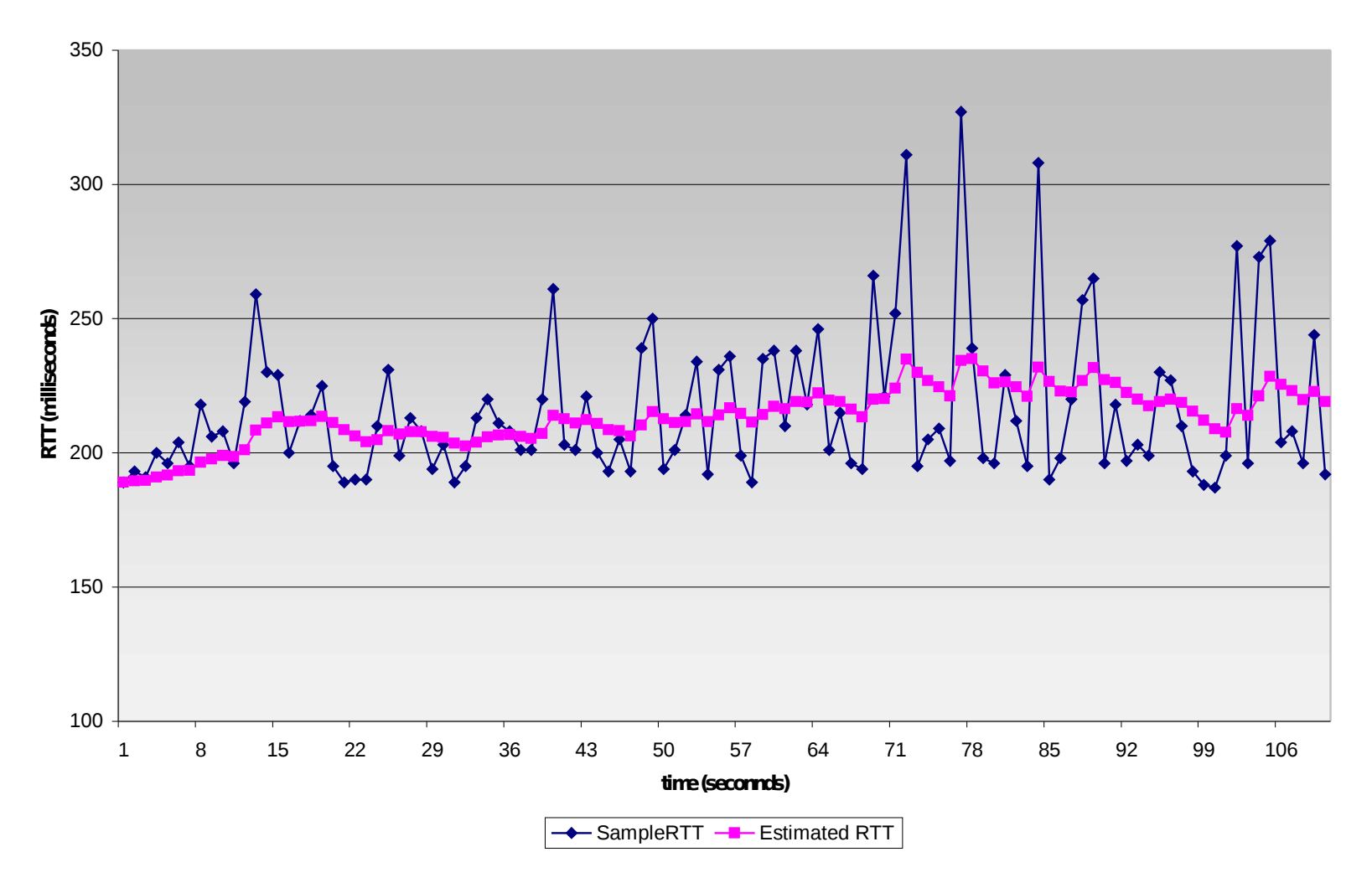

Capa Transporte 3-8

### Timeout en TCP

- Timeout usa **EstimatedRTT** más un "margen de seguridad"
	- Si hay gran variación en **EstimatedRTT =>** usar gran margen
- **I** Primero estimamos cuánto se desvía el SampleRTT del EstimatedRTT:

**DevRTT<sup>i</sup> =(1-**β**)\*DevRTTi-1 +** β**\*|SampleRTT<sup>i</sup> -EstimatedRTT<sup>i</sup> |**

**(típicamente,** β **= 0.25)**

Entonces TCP fija el timeout como:

**TimeoutInterval<sup>i</sup> = EstimatedRTT<sup>i</sup> + 4\*DevRTT<sup>i</sup>**

## Capítulo 3: Continuación

- 3.1 Servicios de la capa transporte
- **B** 3.2 Multiplexing y demultiplexing
- **B** 3.3 Transporte sin conexión: UDP
- **B** 3.4 Principios de transferencia confiable de datos
- **B** 3.5 Transporte orientado a la conexión: **TCP** 
	- Estructura de un segmento
	- **I** Transferencia confiable de datos
	- Control de flujo
	- Gestión de la conexión
- **B** 3.6 Principios del control de congestión
- **1** 3.7 Control de congestión en TCP

## Transferencia confiable de datos en TCP

- **TCP** crea un servicio de transferencia confiable sobre el servicio no confiable de IP
- Usa segmentos en un pipeline
- ACKs acumulativos
- **TCP** usa un timer de retransmisión único
- **Retransmisiones son** activadas por:
	- Eventos de timeout
	- **D** ACKs duplicados
- Inicialmente consideremos un Tx TCP simplificado:
	- **I** Ignora ACKs duplicados
	- <sup>Il</sup> Ignora control de flujo y control de congestión

### Eventos del transmisor en TCP:

#### Datos recibidos desde aplicación:

- $\Box$  Crea segmento con # de sec.
- $\Box$  # sec es el número dentro del flujo para el primer byte del segmento
- **I**nicia timer si no está ya corriendo (asociar el timer al segmento más viejo sin acuse de recibo)
- $\Box$  Tiempo de expiración: TimeOutInterval

#### Timeout:

- **E** Retransmitir el segmento que causó el timeout
- **Típicamente el intervalo** del timeout se duplica en retransmisiones. ¿Por qué?
- **Re-iniciar el timer** Recepción de ACK:
- Si es el ACK de un segmento previo sin acuse de recibo
	- Actualizar estado sobre acuses recibidos
	- **I** Iniciar timer si hay segmentos sin acuses de recibo.

 NextSeqNum = InitialSeqNum SendBase = InitialSeqNum

 loop (forever) { switch(event)

> event: datos recibidos desde la aplicación Crear segmento TCP con número de sec. NextSeqNum if (timer actualmente no está corriendo) iniciar timer pasar segmento a IP (capa red) NextSeqNum = NextSeqNum + length(data) break;

event: timeout del timer

 retransmitir segmento con menor # de sec. sin acuse iniciar timer break;

 event: recepción de ACK con campo ACK de valor **x** if (**x** > SendBase) { SendBase = **x** if (hay segmentos sin acuse de recibo aún) iniciar timer else detener timer }

} /\* end of loop forever \*/

#### Tx TCP (simplificado)

Comentarios:

• SendBase: Byte más antiguo sin ACK

• SendBase-1: último Byte con ACK recibido

#### Ejemplo:

• SendBase  $= 71$  y se recibe ACK con  $x = 72$ 

• El Rx quiere nuevos bytes con seq  $= 72$ 

```
• Como x > SendBase, 
llegó acuse de recibo
de dato (seq = 71)
```
Notar que evento de timeout envía sólo el paquete más antiguo.

### TCP: escenarios de **retransmisión**

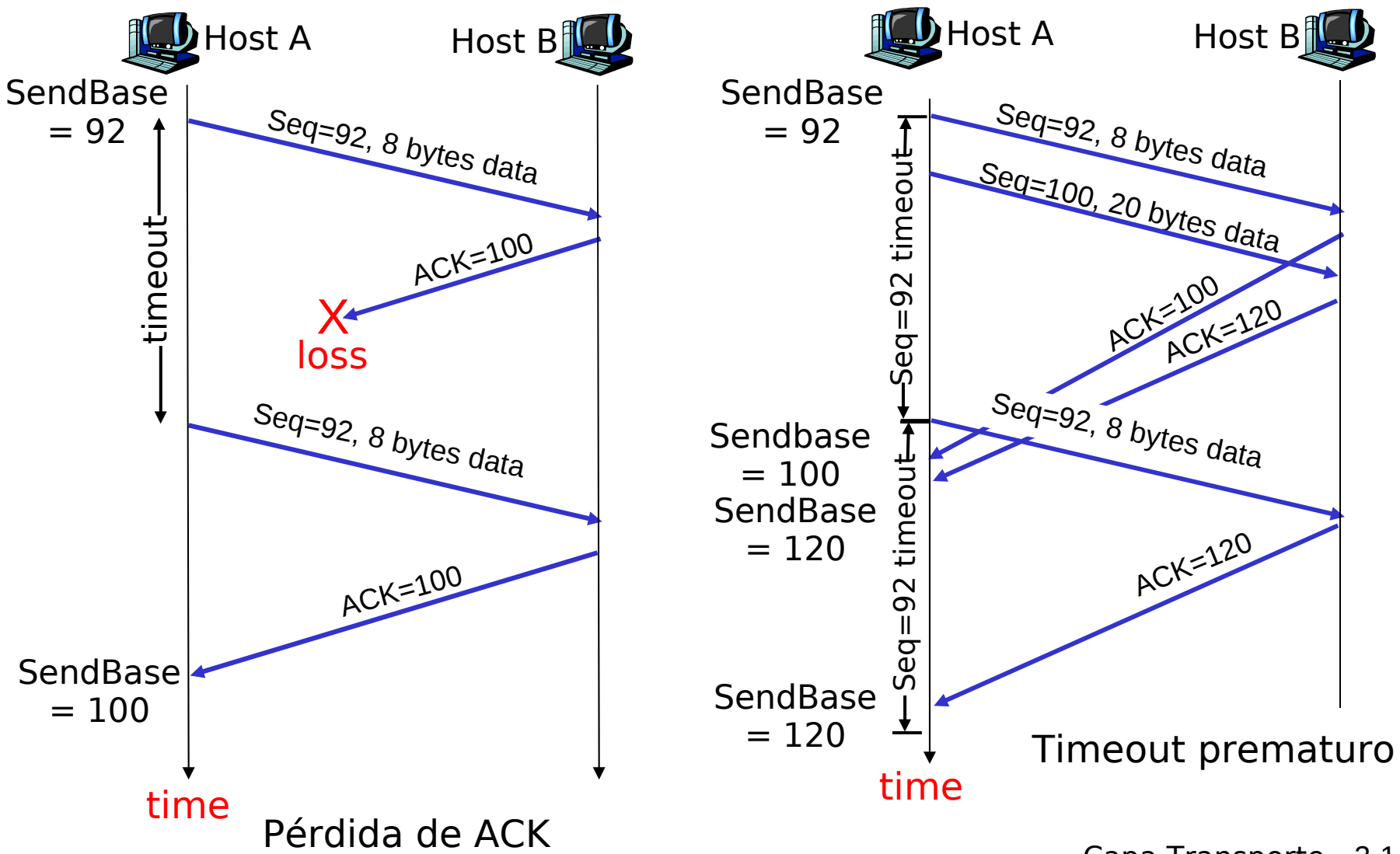

## TCP escenarios de retransmisión

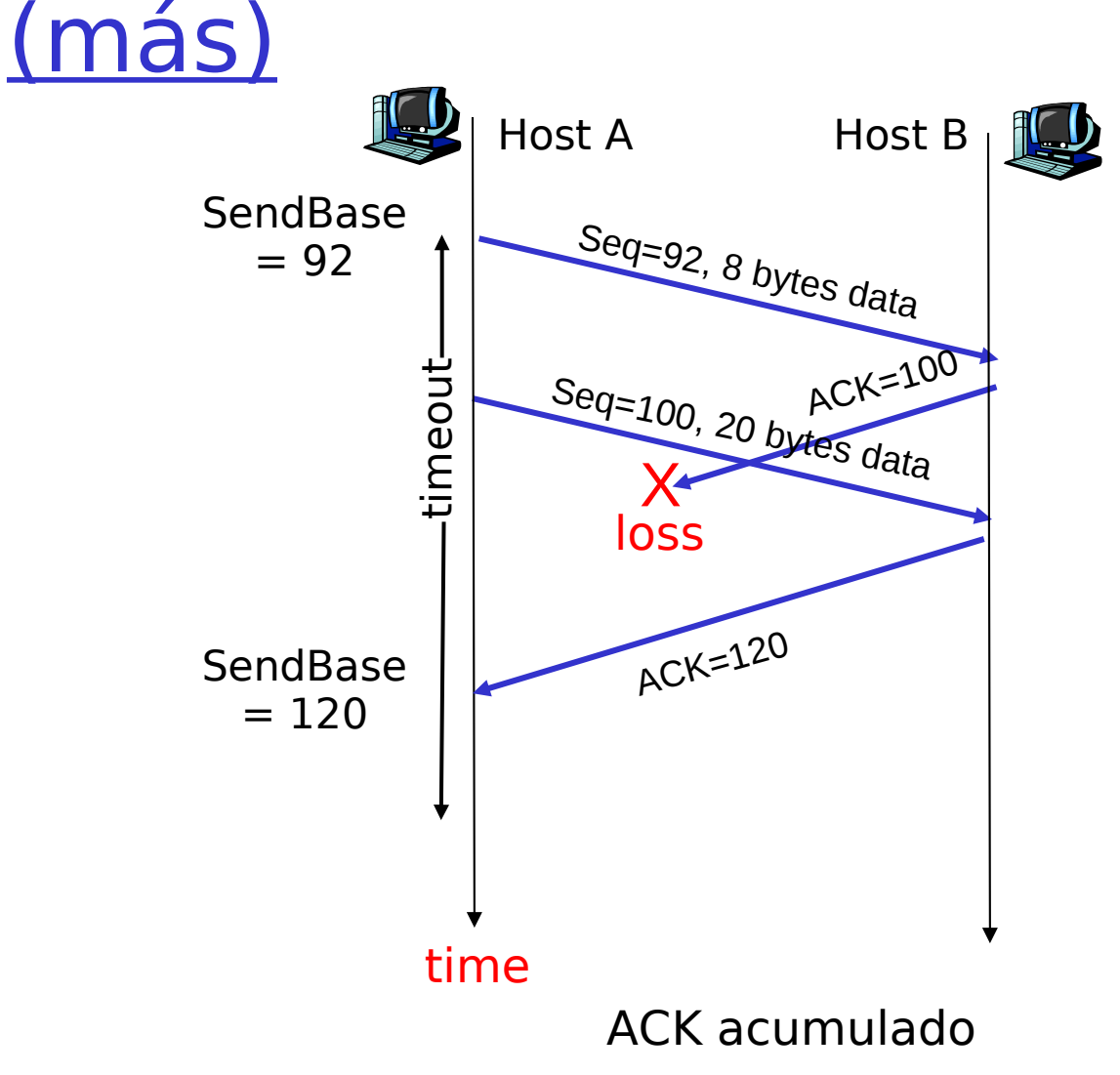

#### Generación de ACK en TCP [RFC 1122, RFC 2581] Notar efecto en RTT

#### Evento en Receptor Llegada de segmento en orden con # sec. esperado. Ya se envió el ACK de todo lo previo. Llegada de segmento en orden con # sec. esperado. Algún segmento tiene ACK pendiente Llegada de segmento fuera de orden con # sec. mayor al esperado. Se detecta un vacío. Llegada de segmento que llena el vacío parcialmente o completamente TCP acción del receptor ACK retardado. Espera hasta 500ms por próximo segmento. Si no llega otro segmento enviar ACK Enviar inmediatamente un ACK acumulado se da acuse así a ambos segmentos en orden. Enviar inmediatamente un ACK duplicado, indicando # sec. del próximo byte esperado Enviar inmediatamente un ACK si es que segmento se ubica al inicio del vacío de segmentos recibidos

## TCP: Retransmisiones Rápidas

- Periodo de Time-out es a menudo largo:
	- Largo retardo antes de re-envío de paquetes perdidos
- **□ Se detecta paquetes** perdidos vía ACKs duplicados.
	- $I$  Tx a menudo envía muchos segmentos seguidos
	- <sup>D</sup> Si un segmento es perdido, probablemente habrá muchos ACKs duplicados.

**Si Tx recibe 3 ACKs de** un mismo dato, éste supone que el segmento después de este dato se perdió:

> Retransmisiones rápidas: reenviar el segmento antes que el timer expire.

### TCP: Algoritmo de Retransmisión Rápida

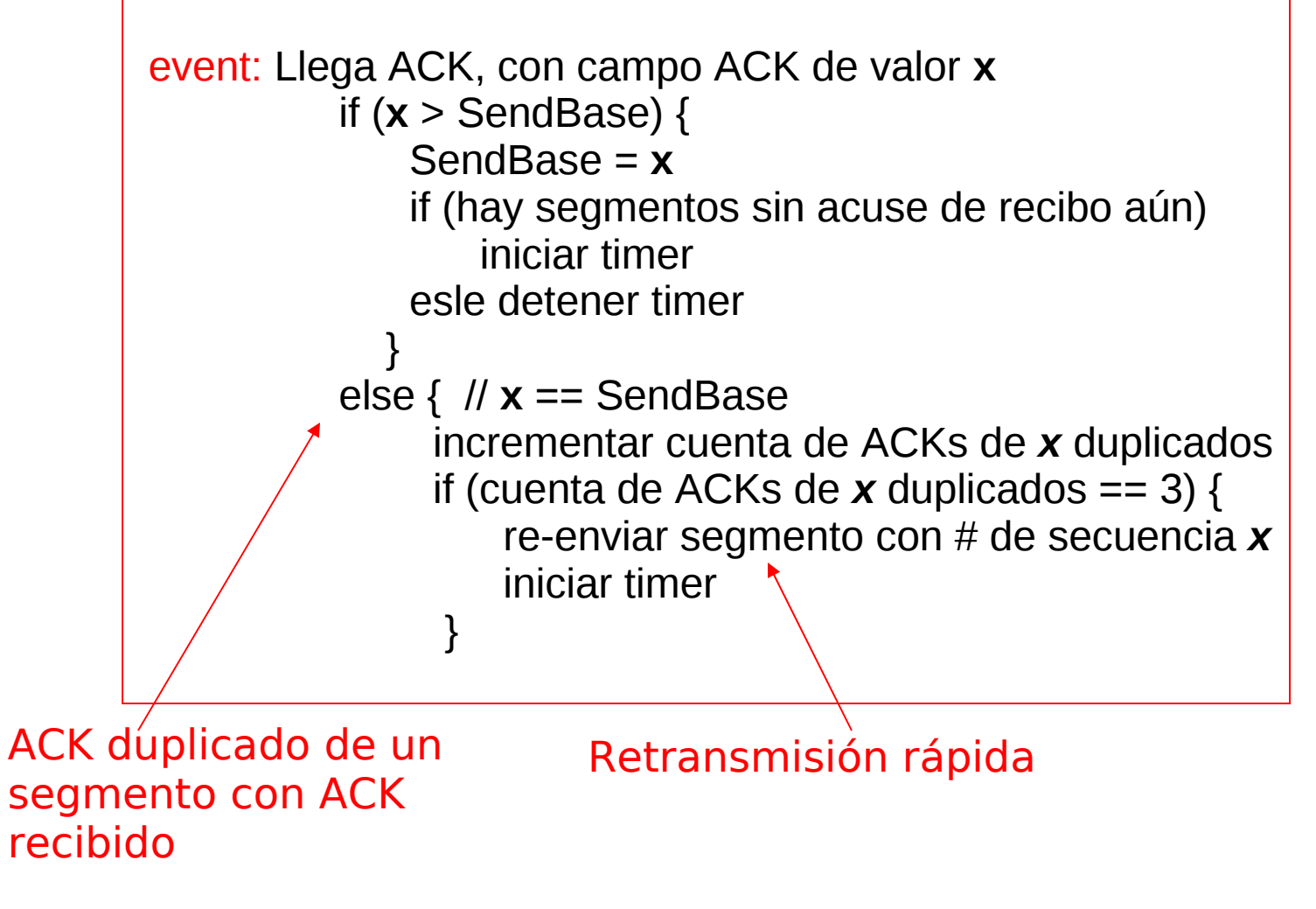

## TCP: Timeout

#### Doblando el tiempo del timeout

- Algunas modificaciones en muchas implementaciones de TCP:
- La primera concierne al largo de tiempo del intervalo del timeout después que el timer expira
	- □ En esta modificación cuando ocurre un timeout, TCP retransmite el segmento sin ACK con menor número de secuencia pero para cada retransmisión TCP duplica el valor previo de TimeoutInterval
	- De esta forma los intervalos crecen exponencialmente después de cada retransmisión sucesiva.
- La segunda es si se recibe un ACK entonces se recalcula TimeoutInterval usando EstimatedRTT y DevRTT
- **Esta es una forma limitada de control de congestión**

## Capítulo 3: Continuación

- 3.1 Servicios de la capa transporte
- **B** 3.2 Multiplexing y demultiplexing
- **B** 3.3 Transporte sin conexión: UDP
- **B** 3.4 Principios de transferencia confiable de datos
- **B** 3.5 Transporte orientado a la conexión: TCP
	- **Estructura de un** segmento
	- **Transferencia confiable** de datos
	- Control de flujo
	- Administración de conexión
- **B** 3.6 Principios del control de congestión
- 3.7 Control de congestión en TCP

### Control de flujo en TCP

- Hemos visto cómo TCP asegura **confiabilidad** en la transferencia, ahora veremos cómo consigue controlar el **flujo de datos**.
- $\Box$  El lado receptor (Rx) de TCP tiene un buffer receptor de datos:

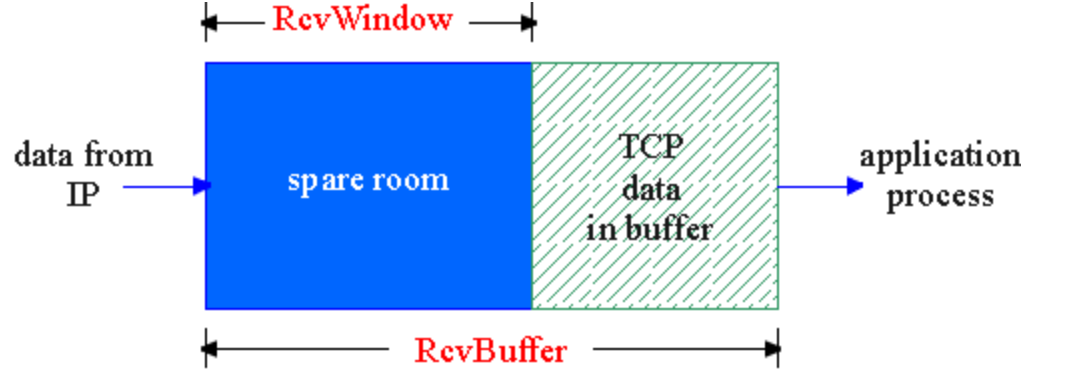

 El proceso aplicación puede ser lento en la lectura del buffer (capa transporte).

#### Control de flujo

Tx no debe sobrecargar el buffer del receptor por transmitir demasiado rápido

La idea es hacer coincidir la tasa de transmisión con la tasa de lectura de la aplicación.

#### Control de flujo en TCP: Cómo trabaja

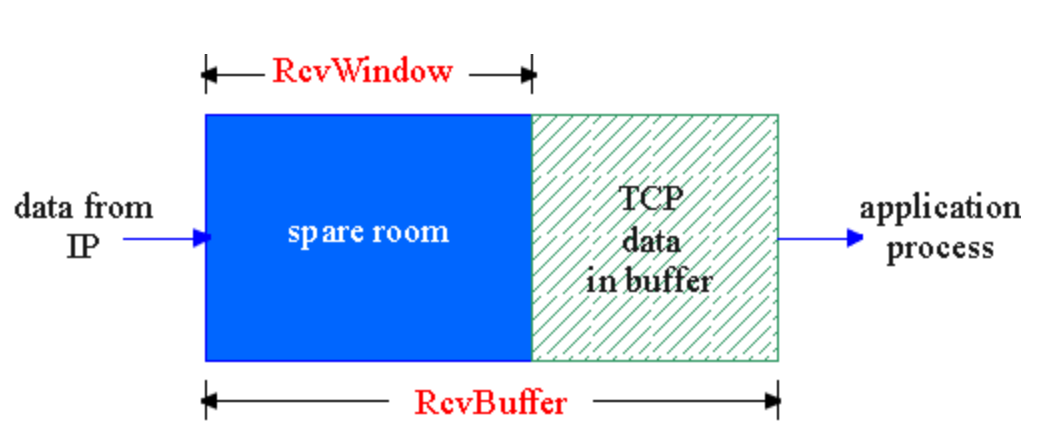

- (supongamos que receptor descarta segmentos fuera de orden)
- **E** Espacio libre en buffer **RcvWindow = RcvBuffer - [LastByteRcvd - LastByteRead]**
- Rx comunica el espacio libre a través del valor de **RcvWindow** en los segmentos
- Así el receptor limita datos en transito (sin ACK) a **RcvWindow** 
	- **(**Tx debe respetar el no envío de más datos que **RcvWindow)**
		- **Esto garantiza que el** buffer del Rx no se rebalse (overflow)

## Control de flujo en TCP: Cómo trabaja

- El Transmisor debe tomar en cuenta los segmentos en tránsito
- Luego el número de bytes que el Tx puede enviar es en general menor que el anunciado por la RevWindows.
- ¿Cuál es la expresión para el número de Bytes posibles de enviar sin colapsar al receptor?

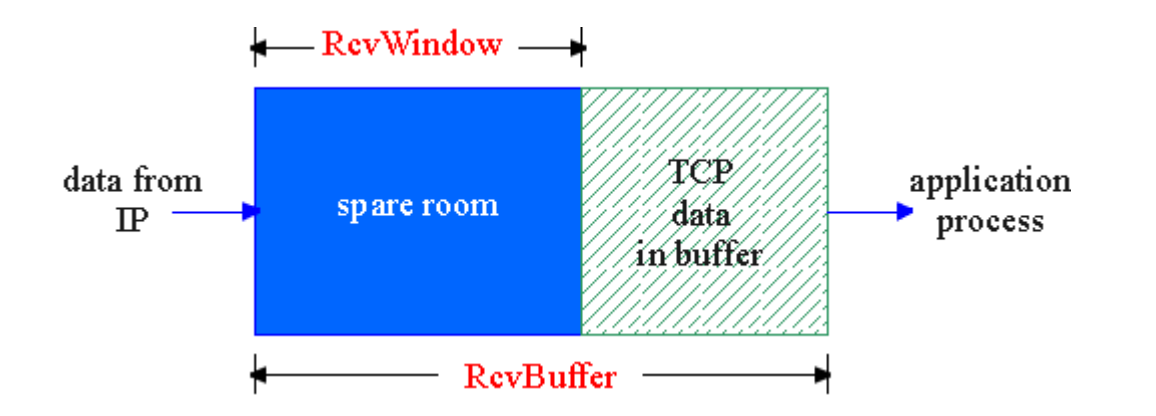

## Capítulo 3: Continuación

- 3.1 Servicios de la capa transporte
- **B** 3.2 Multiplexing y demultiplexing
- **B** 3.3 Transporte sin conexión: UDP
- **B** 3.4 Principios de transferencia confiable de datos
- **B** 3.5 Transporte orientado a la conexión: TCP
	- $E$  Estructura de un segmento
	- **I** Transferencia confiable de datos
	- Control de flujo
	- Administración de conexión
- **B** 3.6 Principios del control de congestión
- 3.7 Control de congestión en TCP

#### Administración de Conexión en TCP

- **Recordar:** Transmisor y receptor TCP establecen una "conexión" antes de intercambiar segmentos de datos
- **TCP** inicializa variables:
	- $\Box$  # de secuencia
	- D buffers, información de control de flujo (e.g. **RcvWindow**)
- cliente: Iniciación de conexión
	- **Socket clientSocket = new Socket("hostname","port number");**
- server: contactado por cliente **Socket connectionSocket = welcomeSocket.accept();**

Saludo de manos de tres vías (Three way handshake):

- Paso 1: host cliente envía segmento TCP SYN al servidor
	- Especifica # secuencia inicial
	- $\Box$  no data
- Paso 2: host servidor recibe SYN, responde con segmento SYN & ACK
	- **Servidor ubica buffers**
	- Especifica # secuencia inicial
- Paso 3: cliente recibe SYN & ACK, responde con segmento ACK, el cual podría contener datos.

#### Administración de Conexión en TCP (cont.)

#### Establecimiento de conexión

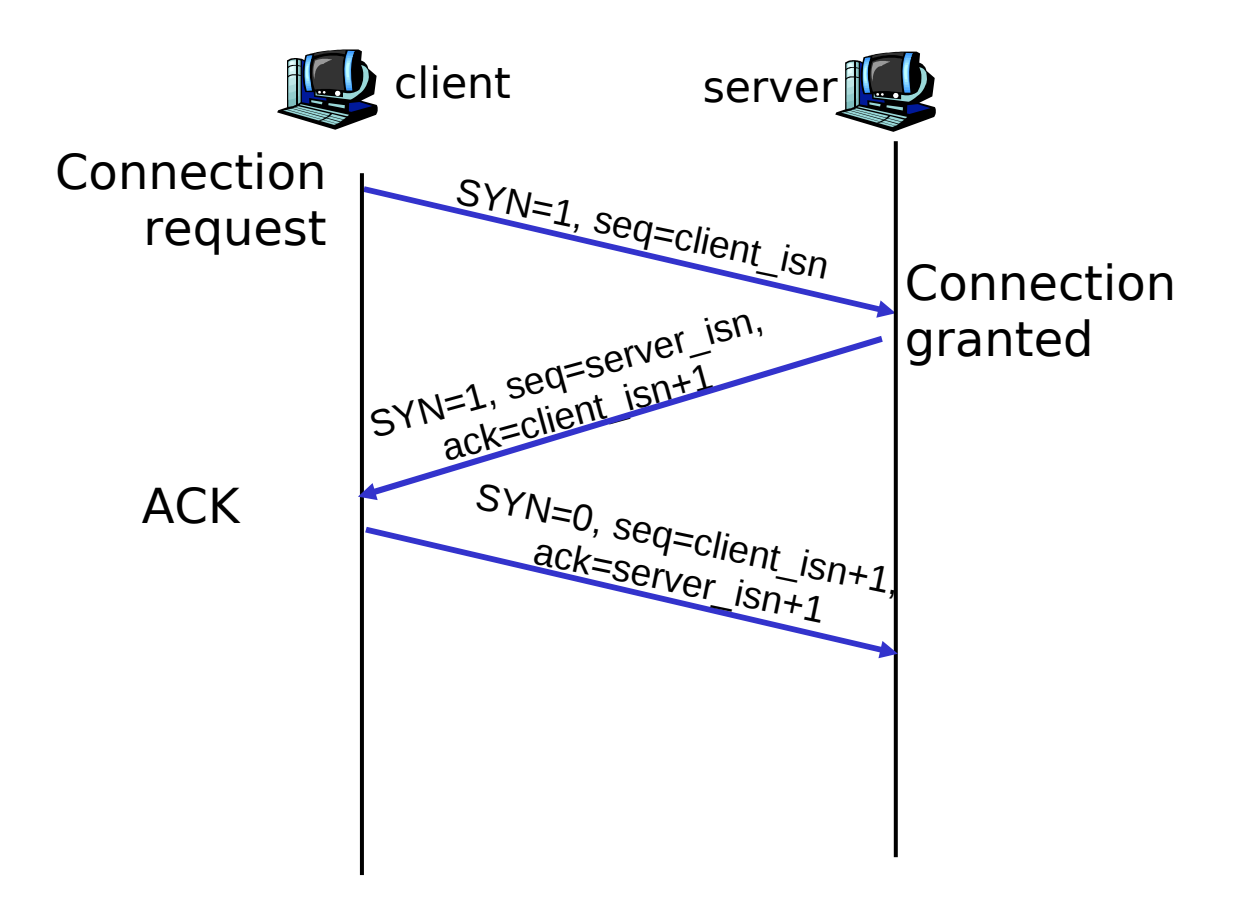

#### Administración de la conexión TCP (cont.)

#### Cerrando una conexión:

- Cliente cierra socket: **clientSocket.close();**
- **Puede ser iniciado por el servidor, aquí suponemos lo inicia el cliente.**
- Paso 1: host cliente envía segmento TCP FIN al servidor

Paso 2: servidor recibe FIN, responde con ACK. Ante un cierre de conexión de la aplicación y envía FIN.

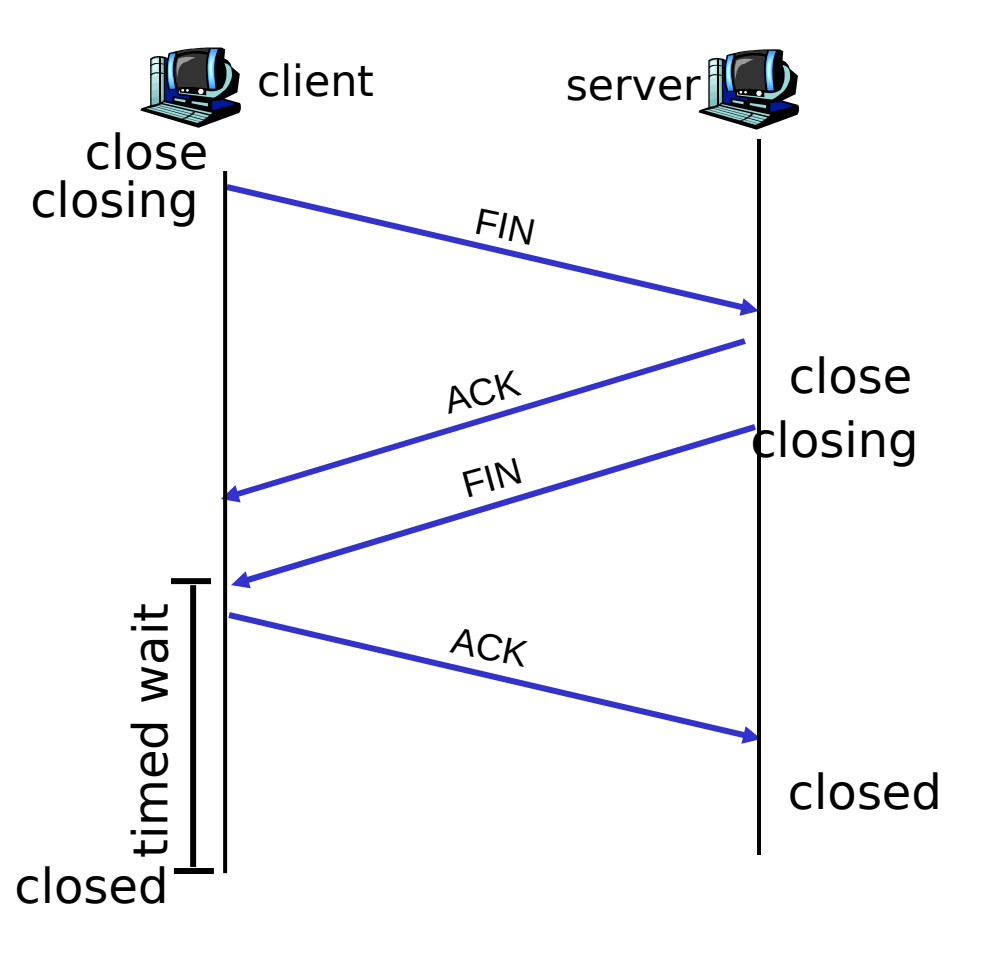

#### Administración de la conexión TCP (cont.)

client

close

closing

≶ ait FIN

ACK

FIN

server

close

closing

- Paso 3: cliente recibe FIN, responde con ACK.
	- **Entra en "tiempo de** espera" – responderá con ACK a FINs recibidos
- Paso 4: servidor, recibe ACK. Pasa a conexión cerrada.
- Nota: Con pequeña modificación se puede manejar FINs simultáneos. closed tim eਹ
- Cualquiera de los dos puede iniciar el cierre

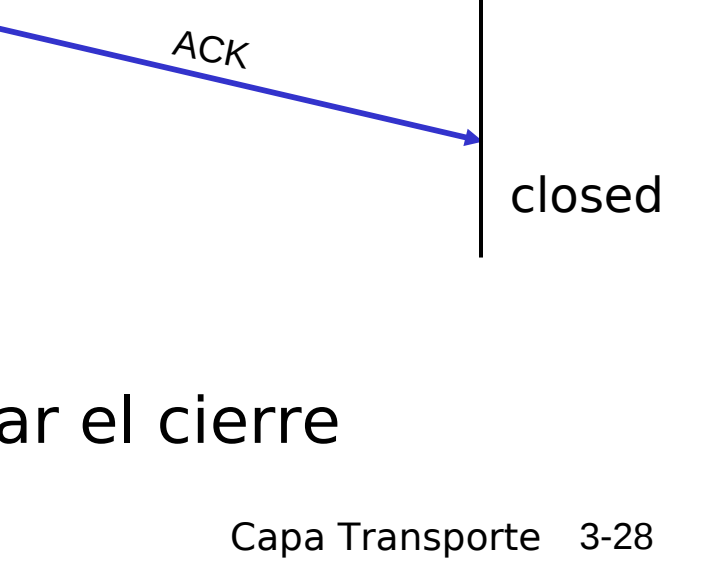

## Administración de la Conexión TCP

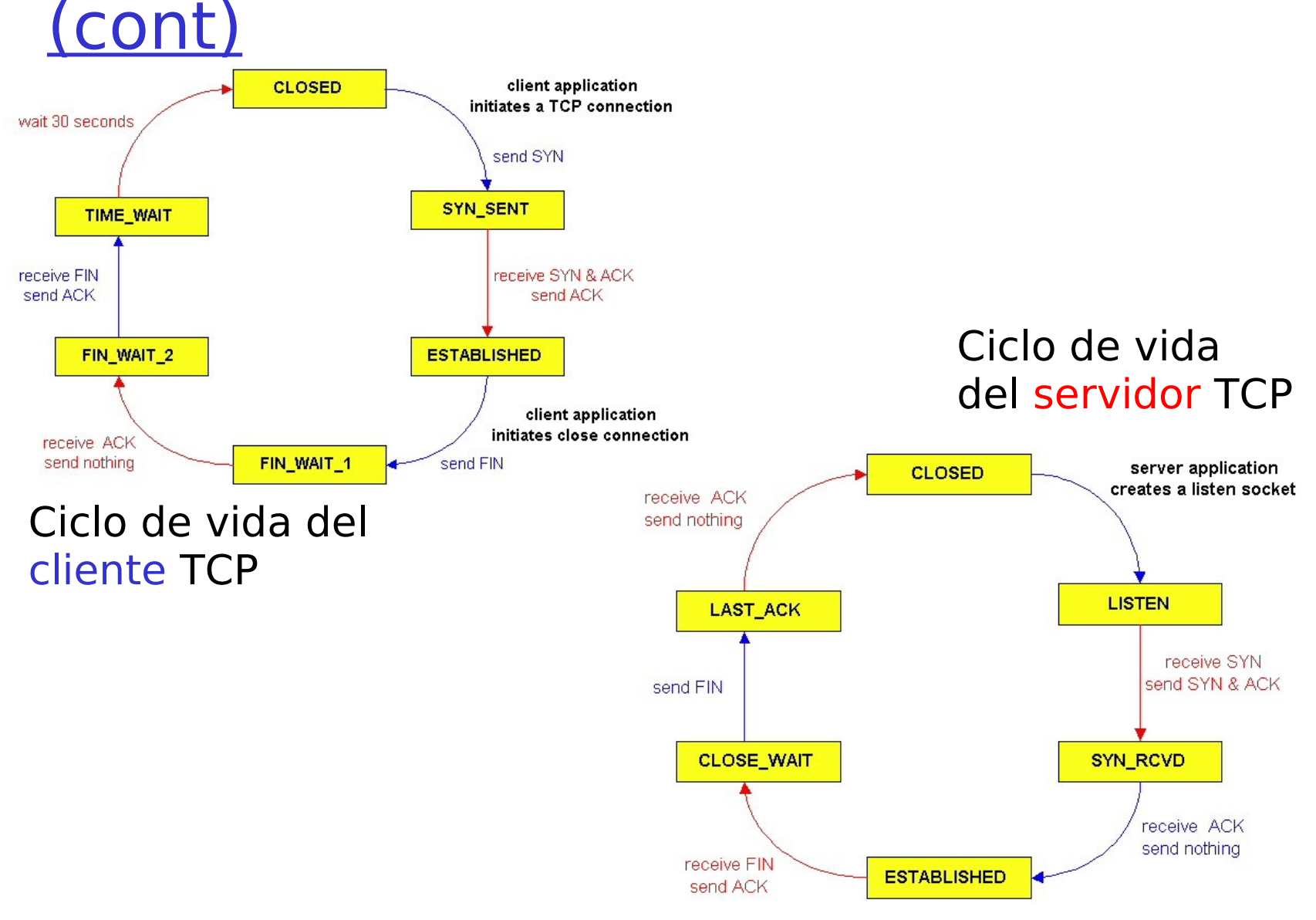

# Administración de la Conexión TCP

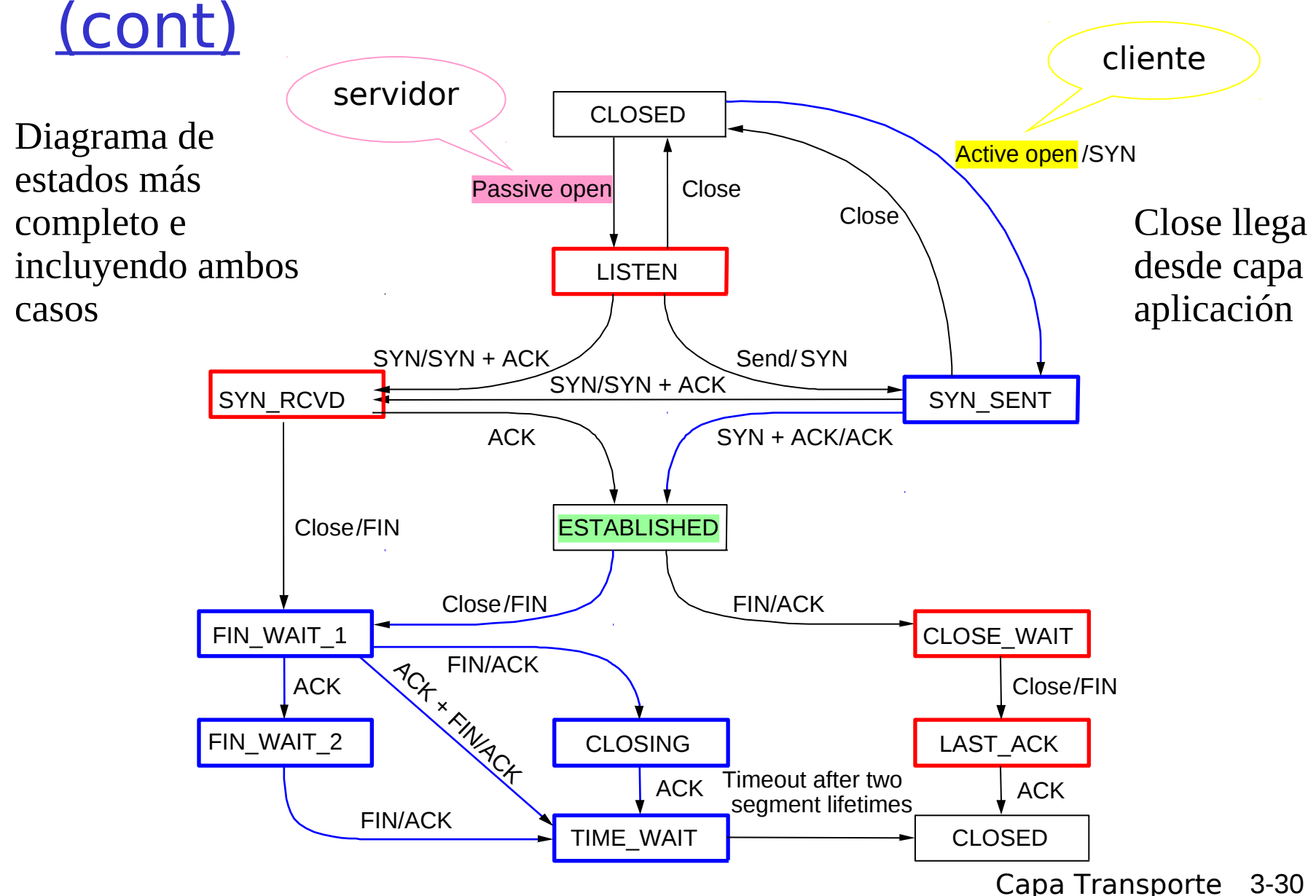

## Capítulo 3: Continuación

- 3.1 Servicios de la capa transporte
- **B** 3.2 Multiplexing y demultiplexing
- **B** 3.3 Transporte sin conexión: UDP
- **B** 3.4 Principios de transferencia confiable de datos
- **B** 3.5 Transporte orientado a la conexión: TCP
	- $E$  Estructura de un segmento
	- **Transferencia confiable** de datos
	- Control de flujo
	- Administración de conexión
- 3.6 Principios del control de congestión
- 3.7 Control de congestión en TCP